#### **令和3年度 センター研究**

# **家庭、技術・家庭科の指導におけるICT活用**

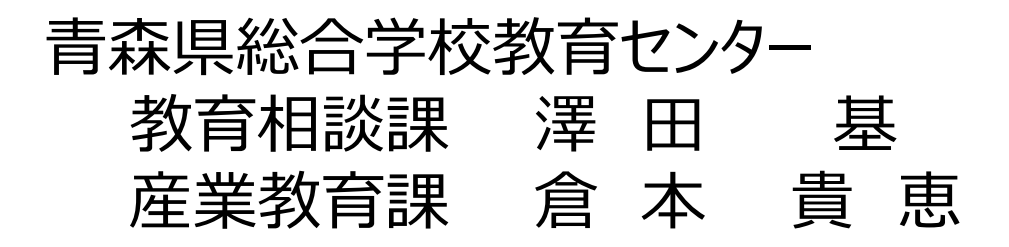

### **技術・家庭科(技術分野)の指導におけるICT活用について**

#### 技術分野の学習過程の中で、**「主体的・対話的で深い学び」**の視点で、効果的にICTを活用 していくことが求められています。

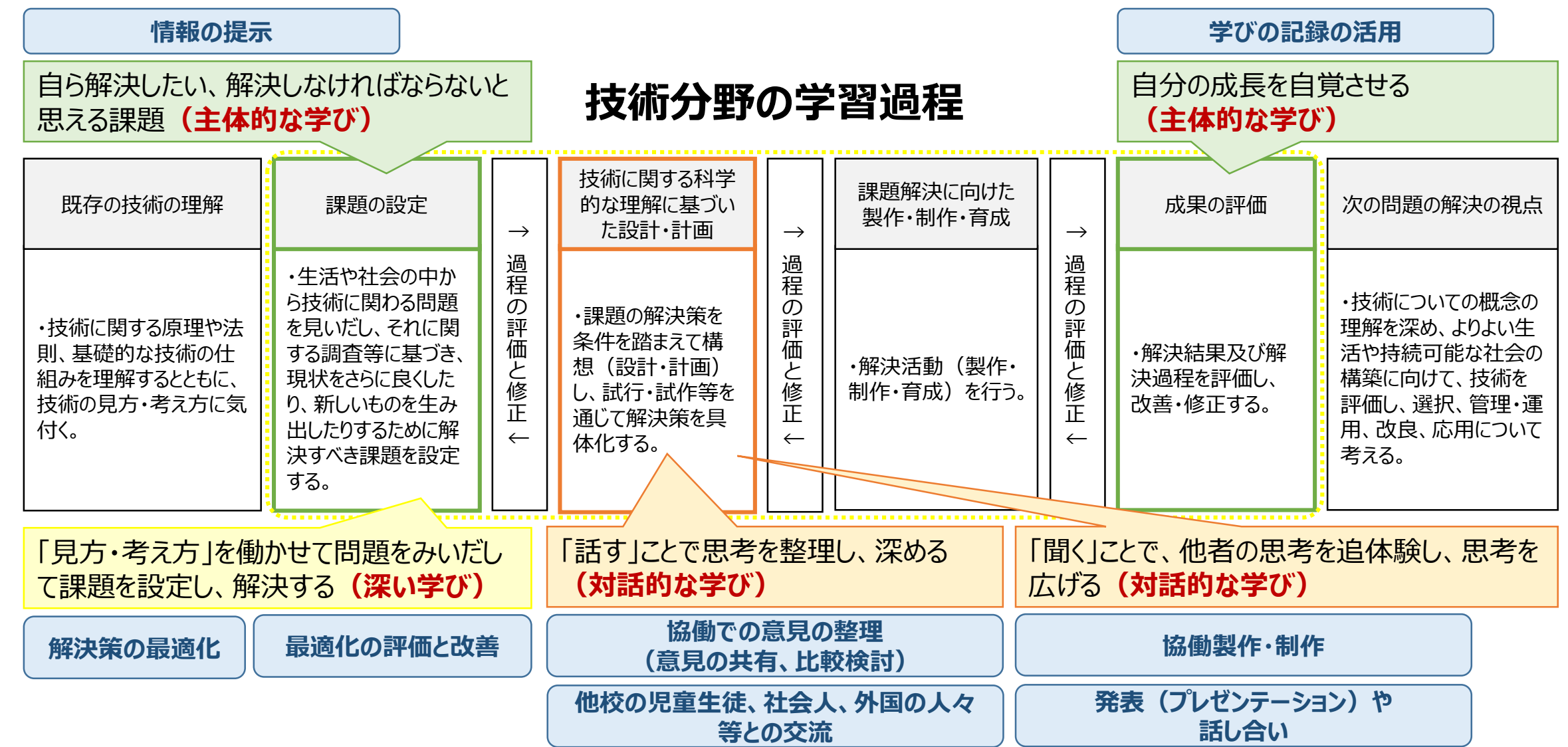

#### **「動画コンテンツ」や「シミュレーター」の利用**

各内容の項目(1)では、調べる活動を通して技術の見方・考え方に気付かせるとともに、自ら 解決したい、解決しなければならないと意欲を喚起することが大切です。

動画コンテンツは、これからの社会に必要な技術について疑似体験でき、様々な疑問を切り口に、 各内容で扱う題材につなげていくことができると考えられます。言葉では伝えにくい具体像を効率的 に共有できるという点でも有効です。【**主体的な学び】**

実物の動きを観察させたり、動きや形を実際に再現してみることで、製作の意図を読み取らせたり、 開発者の疑似体験をさせることがきます。3DCADなどのシミュレーターを使うことで、技術の見方・ 考え方を働かせて設計を最適化する活動が可能です。【**対話的な学び】【主体的な学び】**

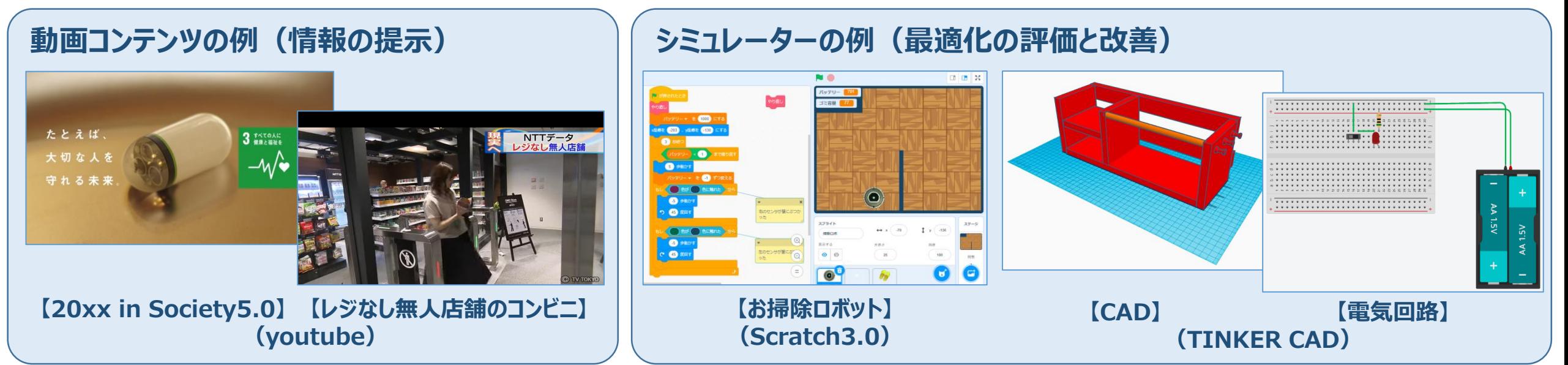

## **「スプレッドシート」を利用した記録と評価**

表計算ソフトを利用して、撮影した写真や動画を使って、 デジタルの記録簿を作成することで、作業を振り返って評 価し、改善する活動につなげることができます。例えば、生 物育成において、作物の育成状況や作業時間、経費等 も含めて記録していくことで、自らの取組の効果を確認し たり、必要に応じて改善したりすることが容易となります。 【**主体的な学び】【深い学び】**

表計算ソフトのグラフを作成する機能を使うことで、技術 の見方・考え方を働かせて、製作品を多様な視点で評価 することができ、改善策を検討する活動を行うことができま す。例えば、グループで開発した製品のモデルを、性能、 経済性、環境負荷等の視点で評価し、その結果をレー ダーチャートで表すことで、グループで改善策を検討するこ とが容易になります。【**対話的な学び】【深い学び】**

**「スプレッドシート」や「スライド」を使うことで、協働編集も容易に進められます。デジ タルポートフォリオは評価する際にも、有効な記録となります。**

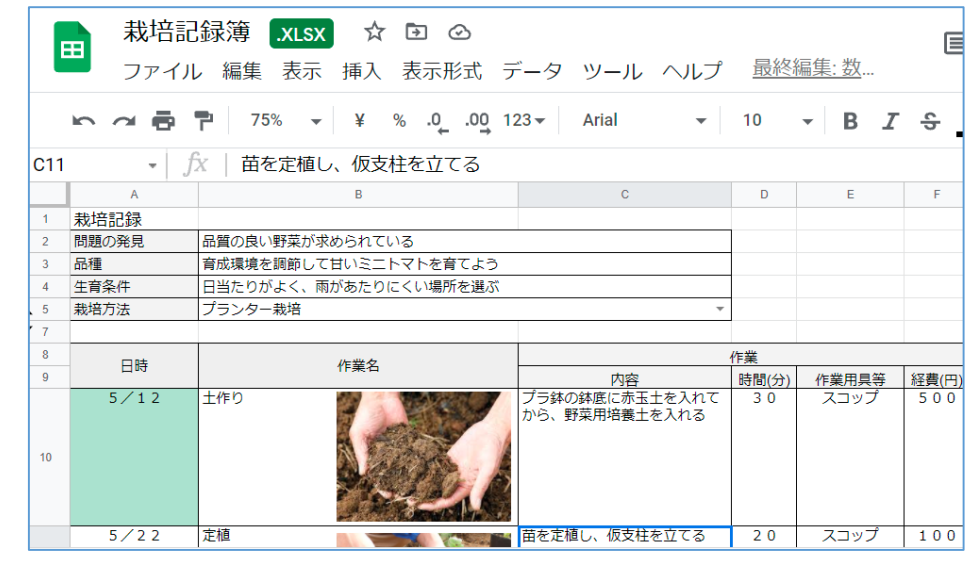

#### **【スプレッドシートで作成した栽培記録簿】 (Google workspace for Education)**

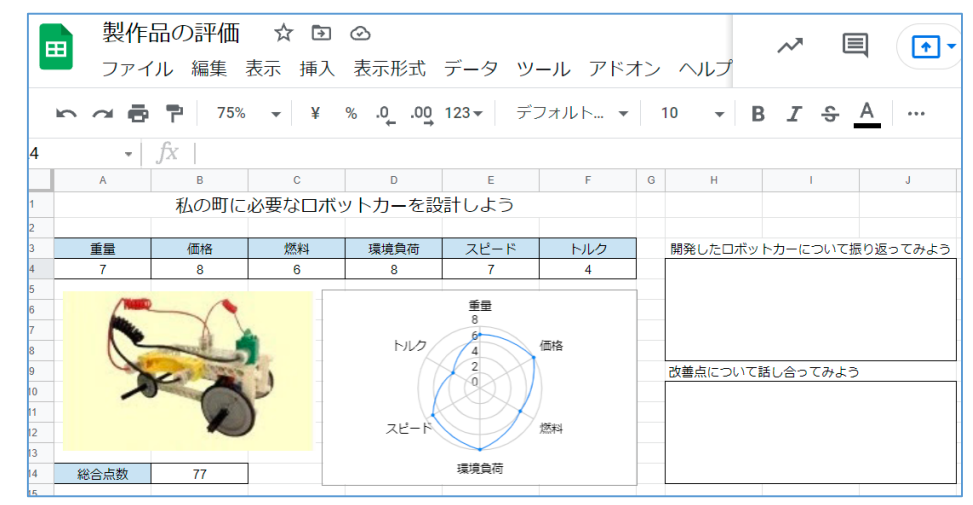

**【スプレッドシートで作成した製作品の検討シート】 (Google workspace for Education)**

#### **「学習支援サイト」の構築と活用**

技術分野における個別最適な学習や授業時間外での学びの場を充実するといった観点から、授業 支援サイトを構築することも有効であると考えます。

一人で学習できる内容に関しての説明動画や、調査活動のた めのリンク集、授業で使用するオンラインアプリ、生徒同士が意見 交流できる掲示板などを学習支援サイトにまとめておくことで、授 業の効率化が図られるだけでなく**「個別最適な学び」**や**「協働的** お学び」の実現にもつなげることができると考えます。

※ Googleサイトを使えば簡単にHPを作成し、各学校内で限定公開することがで きます。Classroomと上手に使い分けることで、より効率的かつ効果的に授業を 進めることが可能となります。

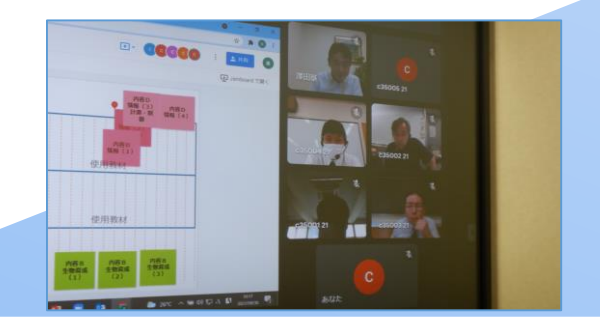

**【Google meetでの遠隔講義の様子】 (Google workspace for Education)**

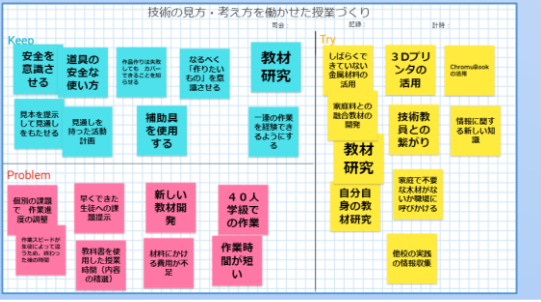

**【Jamboardを使っての思考ツール】 (Google workspace for Education)**

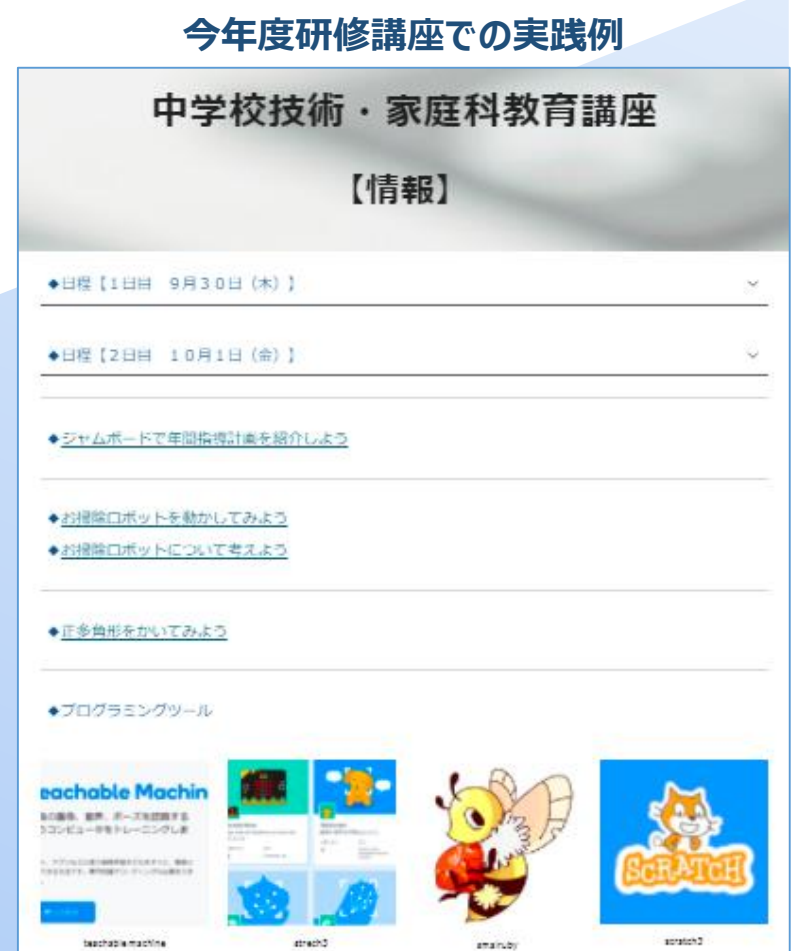

**【Googleサイトで作成したHP】 (Google workspace for Education)**

# **家庭,技術・家庭(家庭分野)の指導におけるICT活用について**

#### **一連の学習過程の中で効果的にICTを活用する**

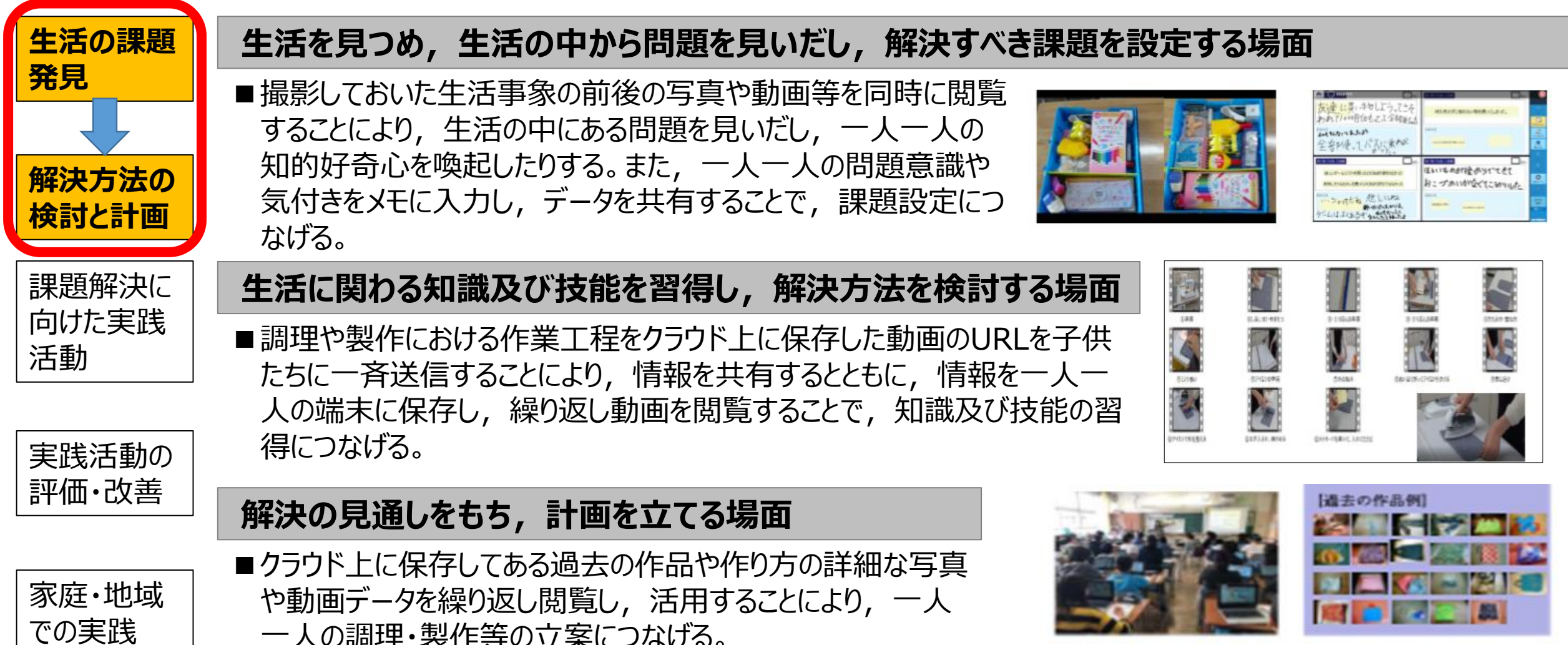

— 人の詞理・ - 要作寺の立案に*)*なける。 インストリング - インストリング - 大部科学省:家庭,技術家庭(家庭分野)の指導におけるICTの活用について

# **家庭,技術・家庭(家庭分野)の指導におけるICT活用について**

#### **一連の学習過程の中で効果的にICTを活用する**

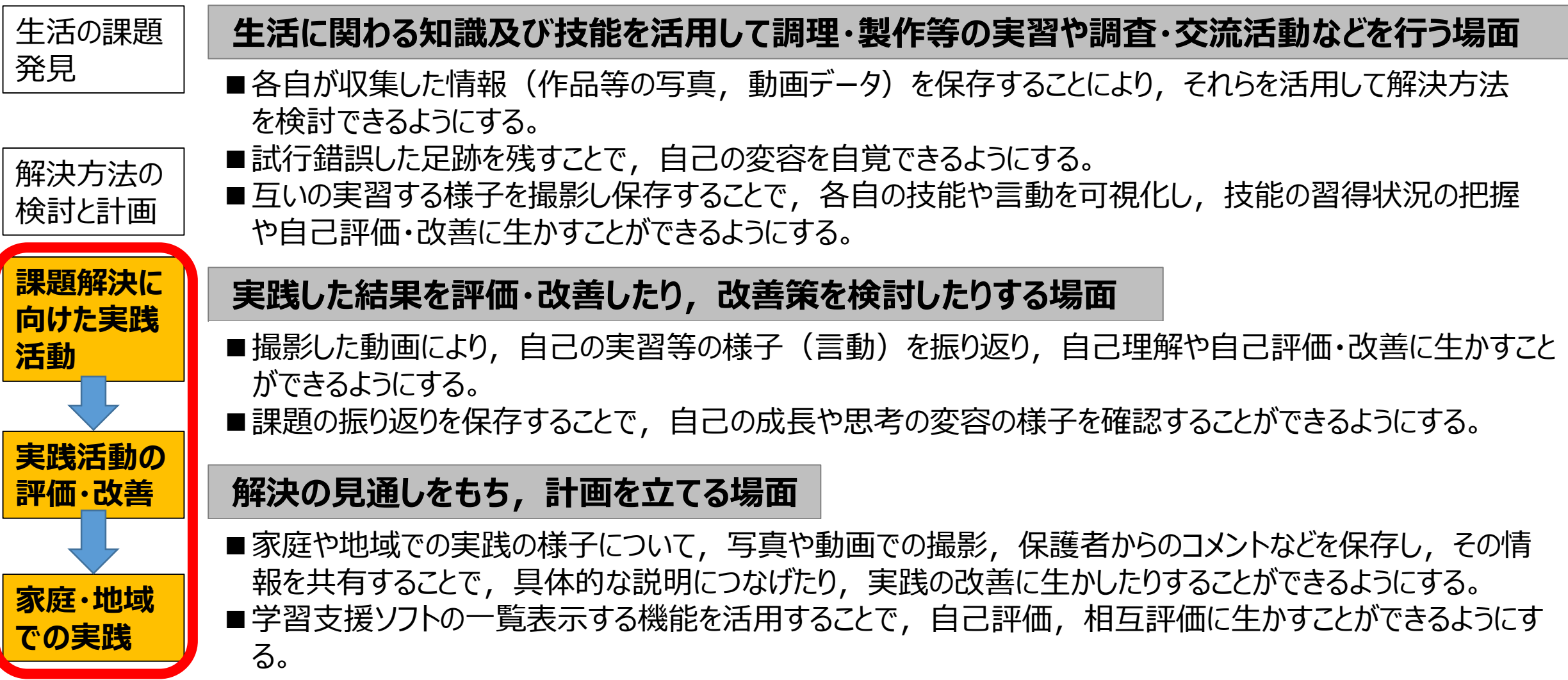

### **家庭,技術・家庭(家庭分野)の指導におけるICT活用について**

**家庭,技術・家庭(家庭分野)で育成を目指す資質・能力とICTの関係性を理解する**

**(1)家庭科の目標を達成させるために,タブレットPCを活用する。**

**「タブレットPCを使用すること」が目的になっていませんか?**

**(2)タブレットPCを効果的に活用する場面をイメージする。**

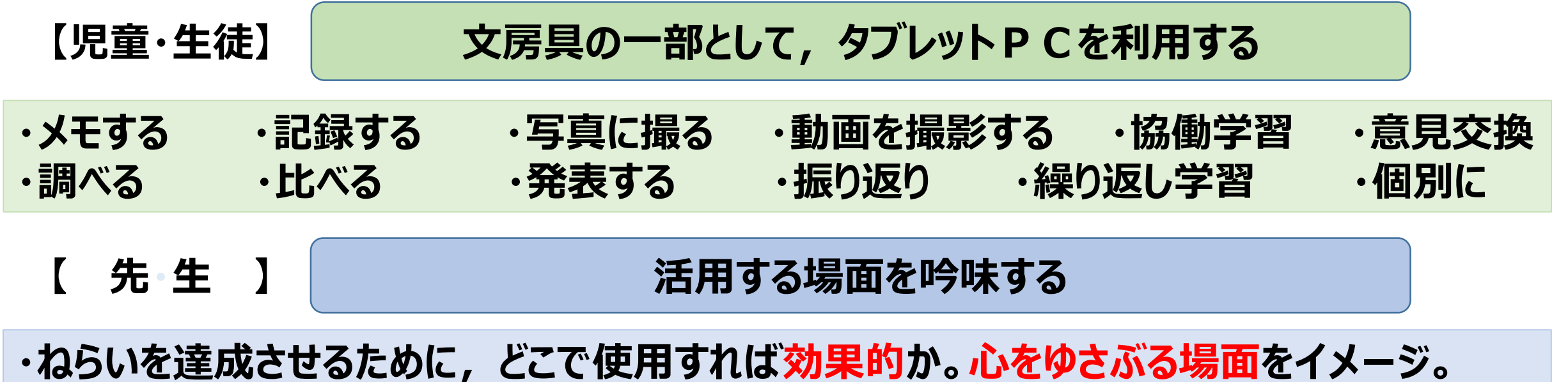

**・活用しない方が効果的なこともある!→直接見る、触る、等**

# **C32\_家庭科教育講座の様子**

# **(1)ねらいを達成させるために,タブレットPCを活用する場面の例**

**■ICTを活用して蒸し器の特徴を理解させる場合の例** ① 組み立ててある蒸し器 を見せる

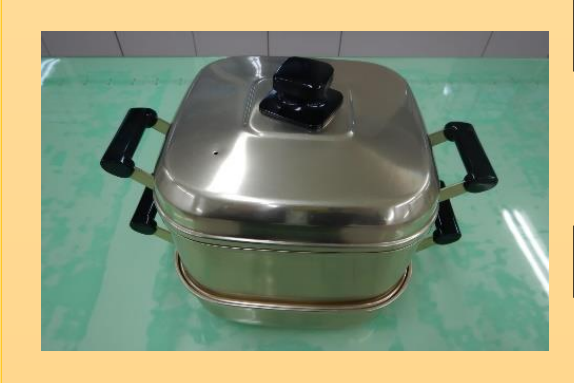

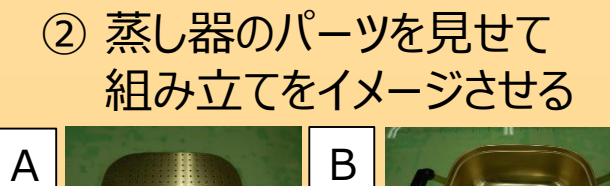

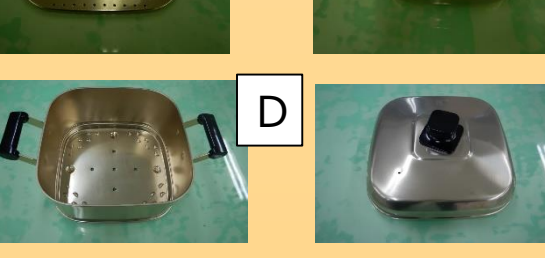

③ 蒸し器が家庭にない場合の活用例について a)写真を見せてイメージさせる

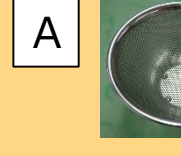

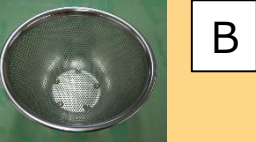

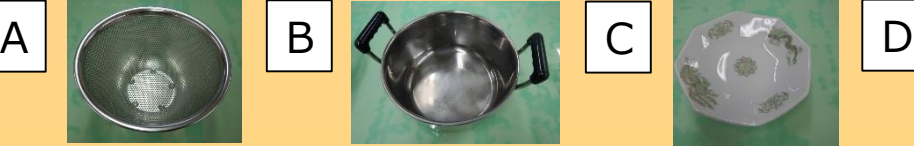

C

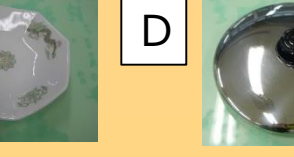

④ 蒸し器として活用できそうな組合せを選ばせる。

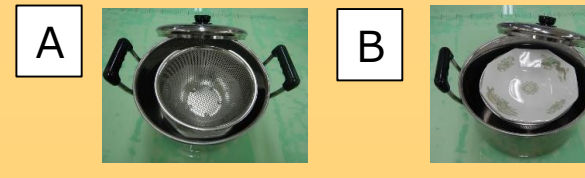

**ただし,実物を目の前に置 いて自分で組み立てる方が 効果的なこともある。**

**■シュウマイの成形の仕方を見せる方法について** ① スライドで手順を示す

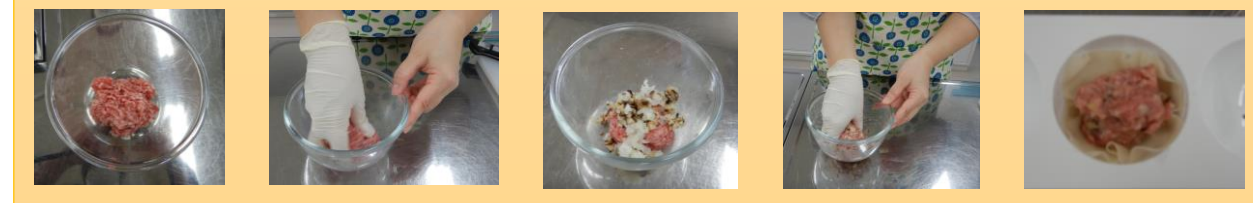

② 手順を動画で撮影し,児童生徒のタブレットPCで繰り返し 再生ができるようにする。

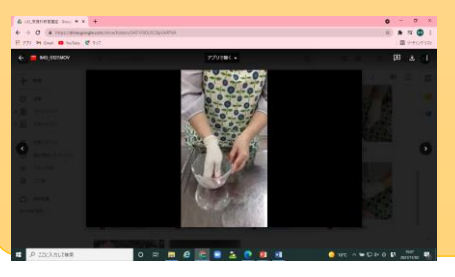

**エプロンの柄に目が行くこともある ため,撮影時の服装にも留意する。**

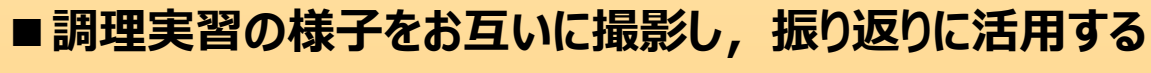

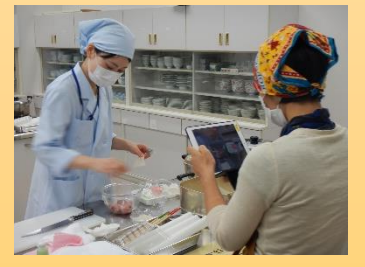

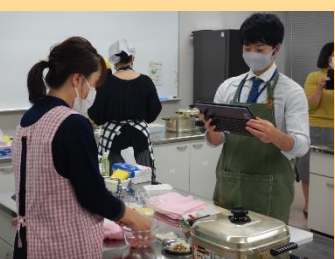

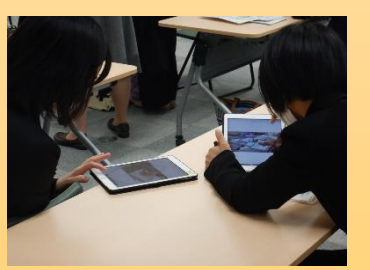